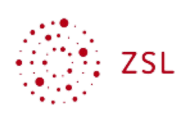

## Vorüberlegungen

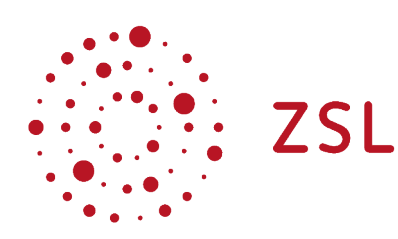

Lehrerinnenfortbildung Baden-Württemberg

## **Moodle – Administrator:innen S. Lippke**

**17.01.22**

**CC BY-SA 4.0**

Moodle – 2004 in Baden-Württemberg eingeführt, und trotz anfänglichen Problemen, hat sich das Lernmanagement System zwischenzeitlich als die bevorzugte Plattform für Online Lernen in den Schulen in Baden-Württemberg herauskristallisiert.

Jede Schule in Baden-Württemberg hat vom Land eine eigene Moodleinstanz zur Verfügung gestellt bekommen. Diese Instanzen werden bei [Belwü](https://www.belwue.de/) gehostet und zentral gewartet. Die Programmgrundlage / das Originalpaket Moodle, das von moodle.org unter [GPL](http://www.gnu.de/documents/gpl.de.html) zur Verfügung steht, wird von Moodleexpert:innen am ZSL und Belwü in Absprache mit dem Ministerium für Kultus, Jugend und Sport für die Schulen in Baden-Württemberg den schulischen Anforderungen entsprechend angepasst und fortgeschrieben.

Für die Schulen hat die zuständige Administratorin bzw. der Administrator die Verantwortung für die Pflege des Systems und muss sich auch über die datenschutzrechtlichen Rahmenbedingungen bewusst sein. In diesem Zusammenhang ist es auch wichtig zu erwähnen, dass die Schulleitung keine administrativen Tätigkeiten übernehmen sollte.

Die auf den Seiten in diesem Bereich zur Verfügung gestellten Anleitungen sollen den schulischen Administrator:innen eine Hilfestellung für die erforderlichen administrativen Arbeiten geben. Von der einfachen manuellen Benutzerverwaltung bis zu Anpassungen im Erscheinungsbild des Moodlesystems werden alle notwendigen Themen beschrieben.

Um den Einstieg zu erleichtern, ist die Teilnahme an einer [Fortbildungsveranstaltung](https://lehrerfortbildung-bw.de/st_digital/moodle/04_moodlefobi/) zur Administration von Moodle empfehlenswert.